# AJAX

### <span id="page-0-0"></span>Miguel Ortuño Escuela de Ingeniería de Fuenlabrada Universidad Rey Juan Carlos

Diciembre de 2023

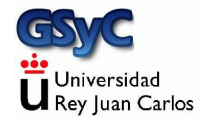

©2023 Miguel Ortuño Algunos derechos reservados. Este trabajo se distribuye bajo la licencia Creative Commons Attribution Share-Alike 4.0

<span id="page-2-0"></span>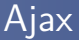

Es un conjunto de técnicas para enviar información asíncrona entre servidor web y cliente

- Aunque hay antecedentes desde 1996, el Ajax actual lo crea google en 2004, para gmail y google maps
- **•** Evita que el usuario necesite pulsar enviar. La aplicación web recibe información continuamente, resultando una experiencia de usuario similar a la de una aplicación de escritorio
- Originalmente significaba Asynchronous JavaScript and XML, pero cuando empieza a usarse sin JavaScript y sin XML, el acrónimo AJAX se abandona para usar la palabra Ajax

### Funcionamiento de Ajax

- El usuario solicita una URL desde su navegador
- **2** El servidor web devuelve la página, que contiene un script
- <sup>3</sup> El navegador presenta la página y ejecuta el script
- <sup>4</sup> El script hace peticiones HTTP asíncronas a una URI del servidor, sin que el usuario intervenga. El servidor suele ser **RESTful**
- <sup>5</sup> El script interpreta las respuestas HTTP y modifica el HTML, sin que el usuario intervenga

## Same-origin policy

Same-origin policy es una norma que aparece en Netscape 2 (año 1995), que se ha convertido en un estándar. Consiste en que el código JavaScript solo puede acceder a datos que provengan del mismo origen desde el que se ha cargado el script

• Se entiende por *origen* el mismo protocolo, máquina y puerto Ejemplo

- El usuario accede a una página web en *molamazo.com*,
- Esta página web puede tener código JavaScript que acceda a datos que estén en *molamazo.com*, pero solamente en este sitio
- No puede acceder a datos en bancofuenla.es
	- De lo contrario, una vez que el usuario se autentica en bancofuenla con una página de bancofuenla, un script malicioso en *molamazo* podría acceder a información sensible en bancofuenla

<span id="page-5-0"></span>JSONP (JSON with padding, JSON con relleno) es una técnica que permite que una página web obtenga datos desde un sitio web distinto al suyo, sin vulnerar la same-origin policy

- Es un protocolo del año 2005, soluciona el problema pero no es especialmente elegante. También tiene algunos problemas de seguridad potenciales
- Una alternativa más avanzada pero menos extendida es CORS, Cross-origin resource sharing

JSONP requiere de la colaboración del servidor. Es necesario que un servidor ofrezca datos no solo en JSON, también en JSONP

JSONP se basa en que la same-origin policy se aplica solo a datos, no a scripts

- Ejemplo: un script descargado desde molamazo.com, no puede descargar datos desde bancofuenla.es, pero sí puede descargar otro script
- Se entiende que esto no es especialmente peligroso. Bancofuenla podría enviar una contraseña a una página web, como un dato, esperando que la lea el usuario. Pero en un script nunca debería haber información sensible

#### **[JSONP](#page-5-0)**

### Ejemplo de uso de JSOP

- $\bullet$  Enviar 3 no está permitido, es un dato.
- Pero la cadena "f(3)" no es un dato. Es un script. Se puede enviar.
	- Si bancofuenla accede a enviar "f(3)" como dato JSON, sabe que esta información podría ser usada por un script de cualquier otro sitio, p.e. molamazo. Por tanto, nunca enviará de este modo información sensible
	- Un problema distinto, que JSONP no contempla, es que sea bancofuenla quien aproveche esto para enviar código dañino

En JSONP, el cliente solicita un dato a un sitio web ( en nuestro ejemplo, bancofuenla), y también le indica el nombre de la función en la que se envuelve el dato.

- Esto se hace con un parámetro que suele denominarse callback Una petición podría ser bancofuenla.es/divisas.html?par=USDEUR&fecha=hoy&callback=procesaDivisas
- A la que el servidor podría responder procesaDivisas(0.865)
- o procesaDivisas() será una función en el script cliente, que tratará el dato (0.865)

jQuery facilita mucho el uso de Ajax. El método principal es ajax() Recibe:

• Un *plain object* que puede tener varios atributos. El principal es url, la dirección del servicio

Devuelve:

- Un objeto de tipo jqXHR, que tiene varios atributos. Los principales son:
	- · Un método llamado done al que le pasamos la función que se invocará si la petición tiene éxito. Tendrá un parámetro, que en nuestro caso será un objeto JSON
	- Un método llamado fail al que le pasamos la función a invocar en caso de error

<span id="page-10-0"></span>El siguiente ejemplo llama a <http://fixer.io>, un servicio que ofrece tipos de cambio de divisas

- Por motivos de seguridad, para cumplir con la same-origin policy, solo podemos cargar la página desde el disco duro local, no desde el web
- Si este servicio ofreciera respuestas en JSONP, sí podríamos usarlo normalmente. jQuery se ocupa del manejo de JSONP, resulta transparente para el programador
- Otra solución para los sitios sin soporte de JSONP (que son muchos), sería un proxy en el mismo sitio web que sirve el **HTML**

```
$(document).ready(function() {
  let urlServicio = 'http://data.fixer.io/latest';
  peticion = \frac{1}{2}.ajax({
    url: urlServicio,
    data: {
      access key: "xxxxxx",
      symbols: "USD, GBP"
    }
  })
  peticion.done(manejaRespuesta);
  peticion.fail(manejaError);
  function manejaRespuesta(json) {
    $("#div01").text(JSON.stringify(json));
  \ddot{\ }:
  function manejaError(jqXHR) {
    $("#div01").text("Error: " + jqXHR.status);
  };
});
```
### Cambio de divisas

- Cada divisa tiene un código ISO 4217, que es un identificador de 3 letras mayúsculas. Por ejemplo USD (United States Dollar) para el dólar, EUR para el euro, GBP para la libra esterlina, etc
- El precio de una divisa frente a otra se indica mediante la concatenación de sus dos códigos ISO 4217. La primera se denomina divisa base y la segunda, divisa cotizada
- Ejemplo EURUSD  $= 1.13$ Aquí la divisa base es el euro, y la cotizada, el dólar. Este valor (1.13) indica cuántas unidades de la divisa cotizada hacen falta para comprar una unidad de la divisa base
- Dicho de otro modo, la primera moneda es la que queremos y la segunda, la que tenemos, la que usamos para pagar.

### <span id="page-13-0"></span>setInterval

Para que la consulta Ajax se repita periódicamente, podemos usar la función setInterval() Recibe

- Como primer argumento, una función
- Como segundo argumento, un intervalo de tiempo en milisegundos

Como resultado, evalúa la función periódicamente, con el intervalo especificado. El siguente ejemplo se ejecutaría cada 60 segundos

```
setInterval(function() {
               miTexto=actualizaTexto();
               $("#p01").text(miTexto);
            },
            60000
);
```